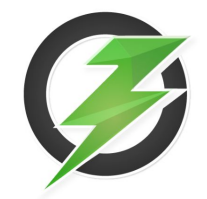

# **Apache Ozone** State of the Union

ApacheCon 2022

Siyao Meng, Ethan Rose

## **Speakers**

#### *Siyao Meng*

- ❏ Engineer at Cloudera Storage Team
- ❏ Apache Ozone PMC and Committer, Apache Hadoop Committer
- ❏ GitHub [@smengcl](https://github.com/smengcl)

#### *Ethan Rose*

- ❏ Engineer at Cloudera Storage Team
- ❏ Apache Ozone PMC and Committer
- ❏ GitHub [@errose28](https://github.com/errose28)

## Agenda

- ❏ History of Apache Ozone
- ❏ Current state of Ozone
- ❏ New features and improvements in 1.3.0
- ❏ Roadmap

#### Brief History of Apache Ozone

- ❏ To address scalability issue of HDFS.
- ❏ Designed to store **billions of** objects in a single cluster.
- ❏ Ozone started as a sub-project under Hadoop ([HDFS-7240\)](https://issues.apache.org/jira/browse/HDFS-7240).
- ❏ Ozone is built by the Apache Hadoop community.
- ❏ Ozone was established as a Top Level Project (TLP) after 4 alpha releases and 1 beta release in Oct 2020.

#### What is Apache Ozone

- ❏ Distributed key-value store
- ❏ **Object Store** for Apache Hadoop
- ❏ Stores metadata in high-performance embedded **RocksDB**, relying on off-heap memory
- ❏ Provides strong consistency
- ❏ Uses Raft in high availability and 3x replication
- ❏ Built-in security: Kerberos authentication, pluggable authorizer, encryption
- ❏ Seamlessly works with YARN, MapReduce, Hive, Spark with the Hadoop Compatible FileSystem (HCFS) interface.

### Building Blocks of Ozone

- ❏ Ozone separates **namespace** management and **block space** management
	- ❏ Ozone namespace layout: /**volume**/bucket/key
- Scales by not tracking individual data blocks. Instead, SCM tracks containers<sup>\*</sup>, which aggregates blocks. By default, each container<sup>\*</sup> can be as

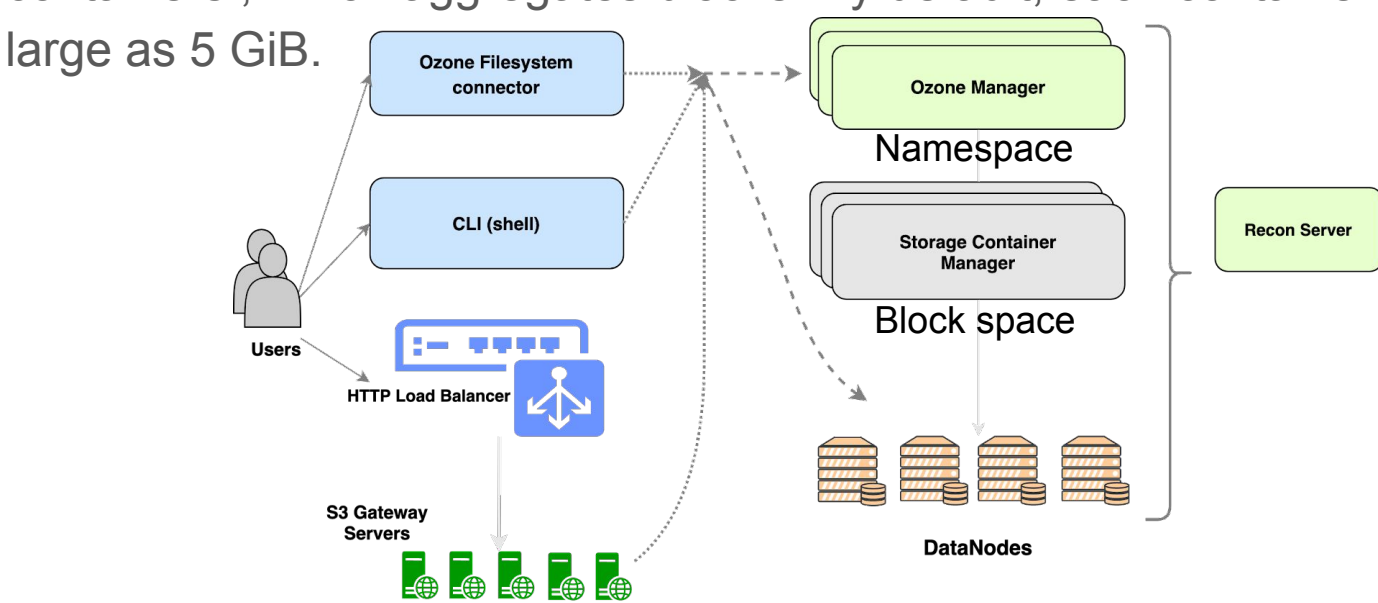

### Ozone Releases

- ❏ Generally Available since 1.0.0 in Sep 2020
- ❏ Latest stable 1.2.1, released in Dec 2021
- ❏ Version 1.3.0 is [in-progress](https://cwiki.apache.org/confluence/display/OZONE/Ozone+Roadmap)
	- ❏ **Tons** of new features and improvements
		- ❏ Erasure Coding
		- ❏ Container Balancer
		- ❏ S3 Multi-Tenancy
		- ❏ S3 gRPC improvements

❏ …

- ❏ [983 new commits since 1.2.1](https://github.com/apache/ozone/compare/ozone-1.2.1...master) release and counting
	- ❏ 2,265 changed files with 150,474 additions and 36,212 deletions

#### [Apache Ozone Committee](https://projects.apache.org/committee.html?ozone) and Community

- ❏ Ozone PMC Chair: Sammi Chen
- ❏ 28 PMC members (+1 this year), 61 Committers (+10 since last SotU)
	- ❏ Committers / PMC members located in US, Hungary, India, China, Germany, …
	- ❏ from Cloudera, Target, Tencent, Infinstor, Oracle, Microsoft, Intel, G-Research, …
- ❏ 199 contributors (who has at least one PR merged), 127 active contributors in the past two years.
- ❏ 4975 commits in total on the main branch, 2067 merged in the past two years.

#### Apache Ozone JIRA

- ❏ 7,200+ JIRAs opened under Apache Ozone (HDDS) project and counting ❏ The original [HDFS-7240 uber jira](https://issues.apache.org/jira/browse/HDFS-7240) also has another 594 task JIRAs opened under HDFS tag
- ❏ 2,968 JIRAs opened, 2,134 of them resolved in the past 2 years

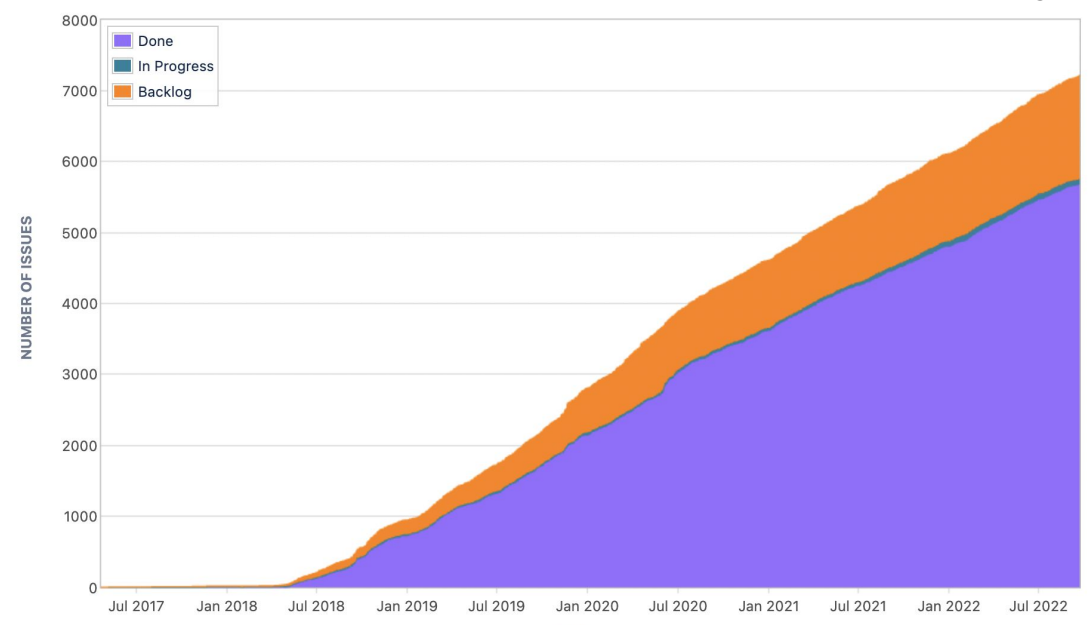

TIME

## New Feature: Erasure Coding ([HDDS-3816\)](https://issues.apache.org/jira/browse/HDDS-3816)

- ❏ Much better **storage efficiency** than traditional 3x replication
- ❏ Potentially helps reduce tail latency when fetching data
- ❏ Check out this dedicated session by Uma (yesterday) for more details
	- ❏*Reduce Your Storage Footprint with Apache Ozone Erasure Coding*

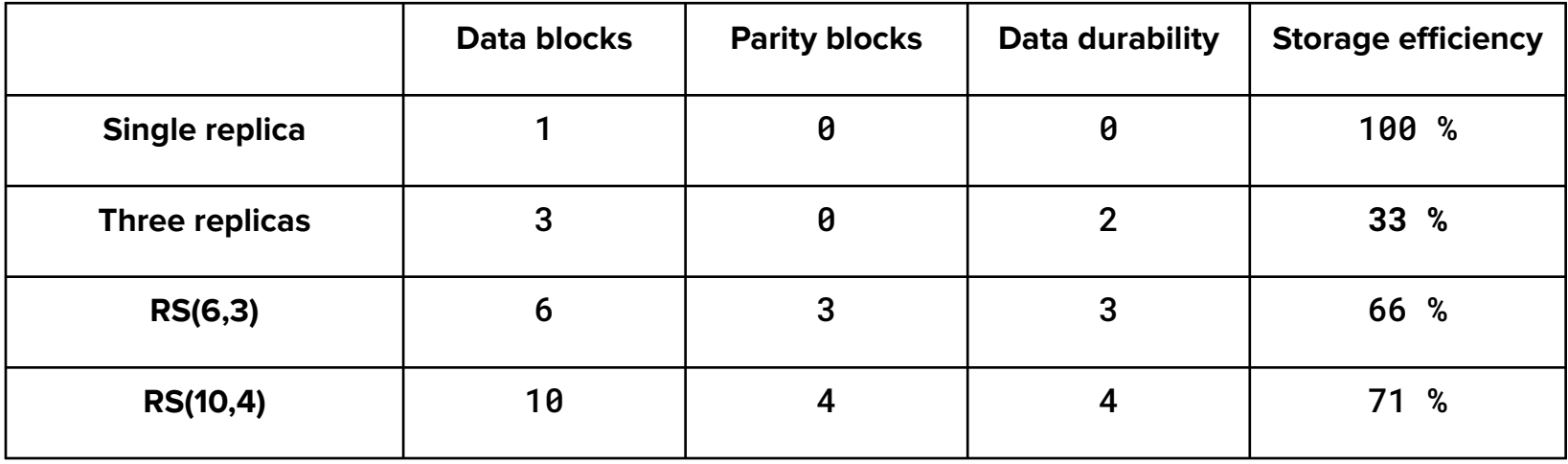

### New Feature: Container Balancer ([HDDS-4656](https://issues.apache.org/jira/browse/HDDS-4656))

- ❏ Stateless service, built into Storage Container Manager (SCM)
- ❏ Use Cases
	- ❏ New DataNodes are added to a cluster, need to move some existing containers to those empty nodes.
	- ❏ DataNodes' utilization become skewed overtime. e.g. due to data deletion.
- ❏ We can start the container balancer with admin command:
	- ❏ **ozone admin containerbalancer start**
- ❏ Configurable: util threshold, max iterations, max size to move in each iter, percentage% of datanodes to be involved in each iter, ...
- ❏ Check out the talk by *Lokesh* and *Siddhant* for more depth into the feature
	- ❏*Balancing data in Apache Ozone* [https://youtu.be/](https://youtu.be/l6L3E6q0dpk)l6L3E6q0dpk

#### New Feature: Container Balancer ([HDDS-4656](https://issues.apache.org/jira/browse/HDDS-4656))

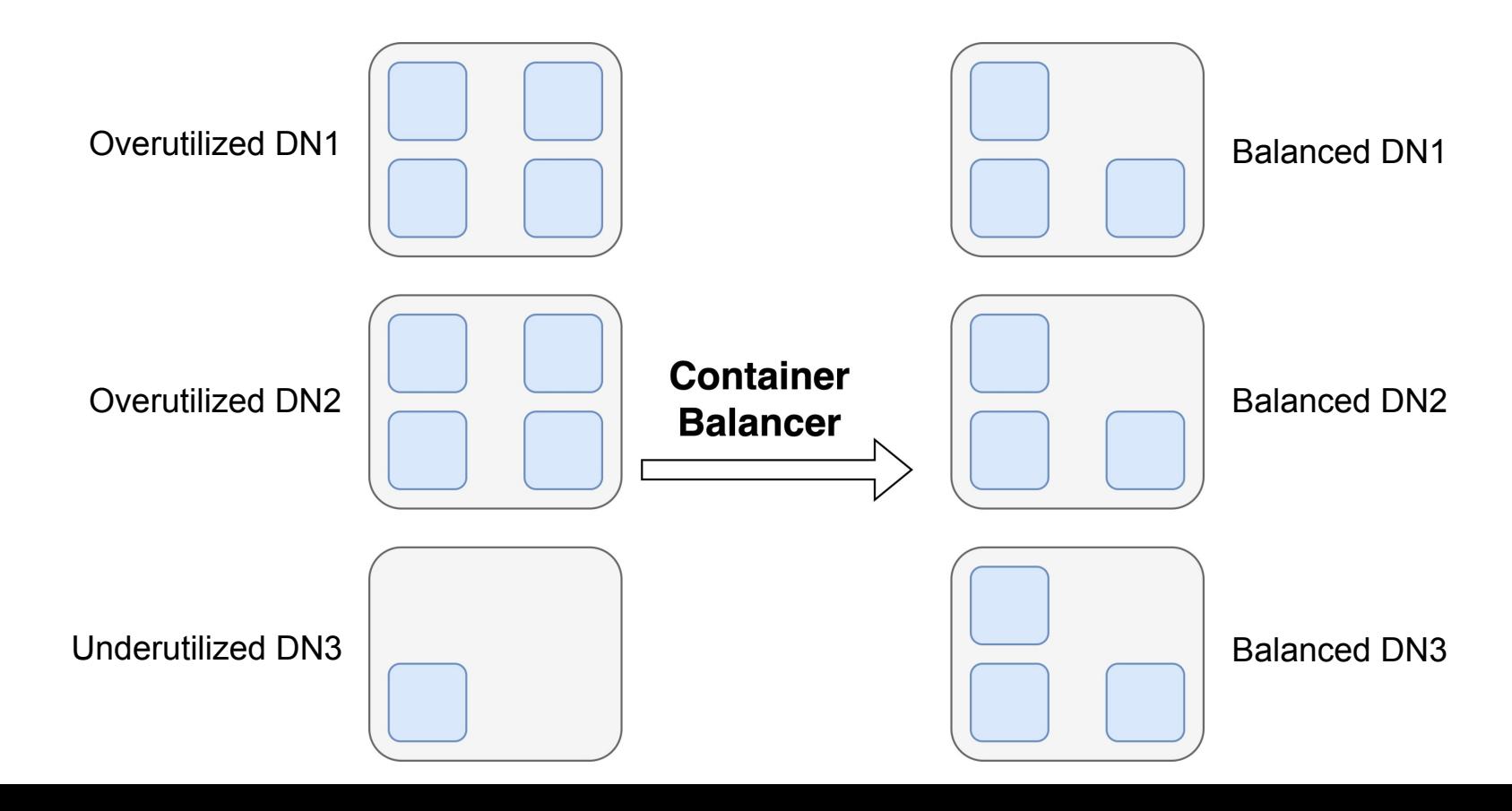

### New Feature: S3 Multi-Tenancy ([HDDS-4944\)](https://issues.apache.org/jira/browse/HDDS-4944)

- ❏ Ozone namespace layout: /**volume**/bucket/key
- ❏ Before S3 Multi-Tenancy feature, all S3 requests to Ozone (via S3 Gateway) are limited to a dedicated **s3v** volume only.
- ❏ What if users want the power of Ozone volumes with the compatibility of S3 interface?
- $\Box$  The following is a diagram shows a typical S3 request path: From S3 Client  $\rightarrow$ S3 Gateway  $\rightarrow$  Ozone Manager  $\rightarrow$  s3v volume  $\rightarrow$  bucket

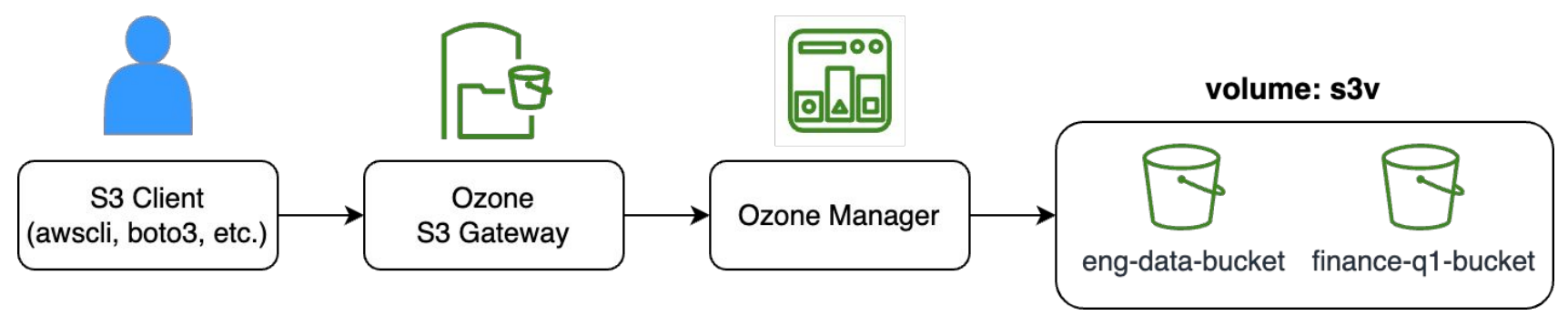

### New Feature: S3 Multi-Tenancy ([HDDS-4944\)](https://issues.apache.org/jira/browse/HDDS-4944)

- ❏ Now with S3 Multi-Tenancy, Ozone admins can use CLI to create tenants with their own volumes, assign tenant users.
	- ❏ **ozone tenant create finance**
	- ❏ **ozone tenant user assign alice --tenant=finance**
- ❏ Optionally, Ozone admins can assign tenant admins that can manage their own tenants (e.g. assign new tenant users).
- ❏ Most importantly, Requests from tenant users are now transparently routed to their own home tenant volumes. volume: engineering

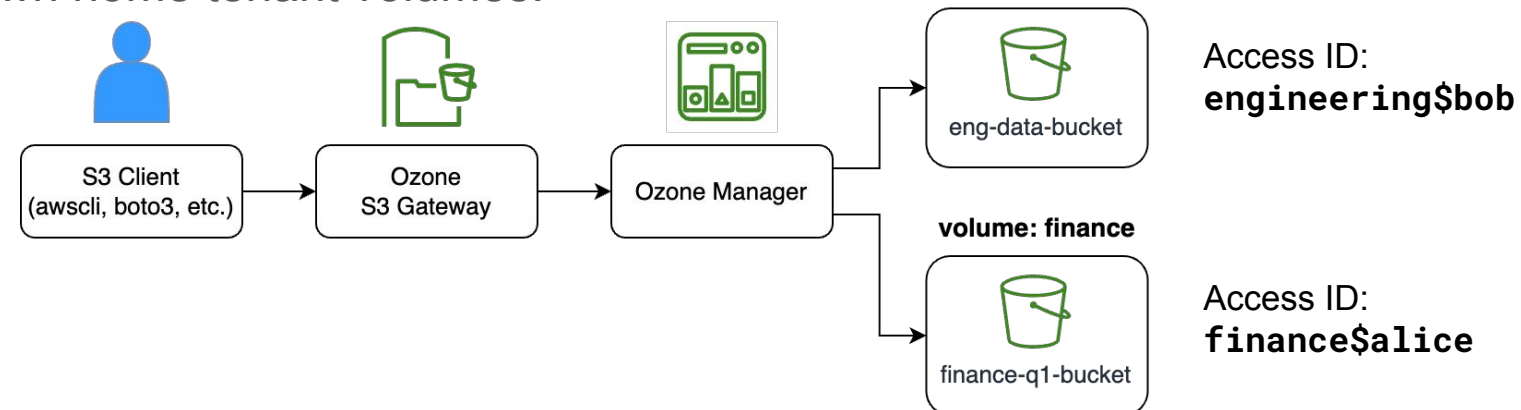

### New Feature: S3 Multi-Tenancy ([HDDS-4944\)](https://issues.apache.org/jira/browse/HDDS-4944)

- ❏ Because access to different volumes from S3 are naturally isolated, if users need to access buckets from other tenant volumes, such cross-volume sharing is achieved by creating bucket symlinks.
- ❏ Access control policy must be configured (with Apache Ranger) to allow user access to the source bucket. See [this](https://ci-hadoop.apache.org/view/Hadoop%20Ozone/job/ozone-doc-master/lastSuccessfulBuild/artifact/hadoop-hdds/docs/public/feature/s3-tenant-commands.html#:~:text=Creating%20bucket%20links) document section for more.

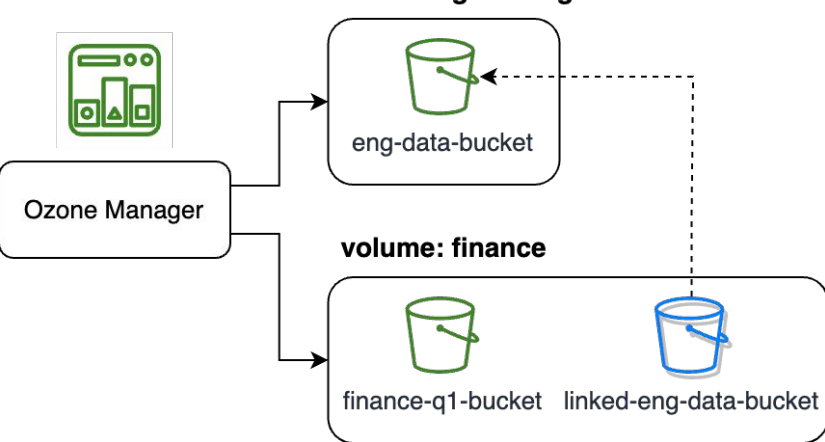

volume: engineering

### Ozone Manager Performance Improvements

#### ❏ S3 Gateway

❏ Client to OM now supports gRPC for S3 Gateway

❏ Per client performance with on the wire encryption in gRPC is significantly faster.

❏ S3 Gateway now supports **persistent** client connection to OM.

#### ❏ Ozone Manager

- ❏ Improving OM ops per second with OM container cache ([HDDS-7223](https://issues.apache.org/jira/browse/HDDS-7223))
- ❏ OM locking improvements in the works ([HDDS-6402](https://issues.apache.org/jira/browse/HDDS-6402) and more in the pipeline)

#### 1 RocksDB per Datanode Volume

- ❏ Original container design: 1 RocksDB per container
	- ❏ Resulted in many small RocksDB instances **affecting performance** and **stability**
- ❏ New container design: 1 RocksDB per volume
	- ❏ All containers share 1 RocksDB on the volume (disk)

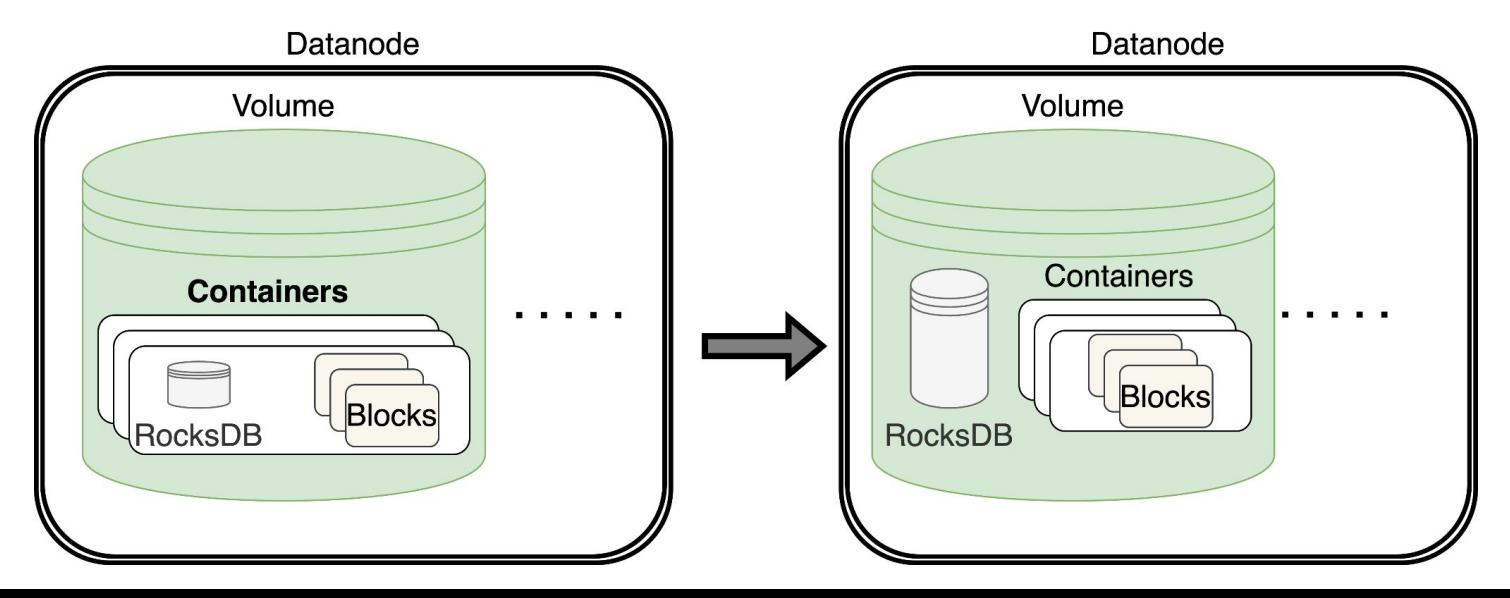

## Bucket Layout Types

- ❏ File System Optimized (FSO)
	- ❏ Hadoop compatible
	- ❏ Directories and files
	- ❏ Atomic directory rename and delete

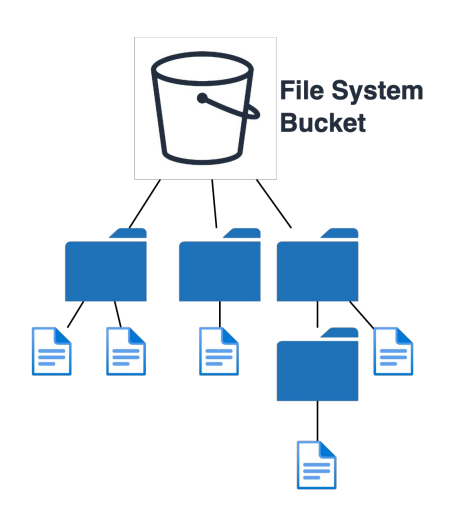

- ❏ Object Store (OBS)
	- ❏ S3 compatible
	- ❏ Flat namespace

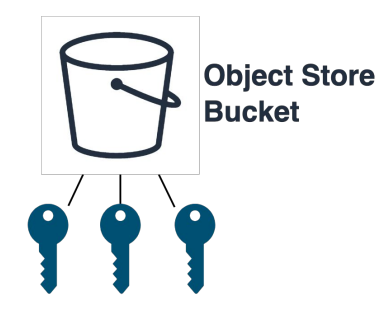

#### [Roadmap](https://cwiki.apache.org/confluence/display/OZONE/Ozone+Roadmap)

- ❏ Snapshot support [\(HDDS-6517](https://issues.apache.org/jira/browse/HDDS-6517))
- ❏ Certificate rotation
- ❏ Recon UI/UX improvements and new features
- ❏ Storage tiering
- ❏ Rolling upgrades

## **Q&A**

## Thank you!

#### ❏ More Ozone talks in ApacheCon 2022

- ❏ *Reduce Your Storage Footprint with Apache Ozone Erasure Coding*
	- ❏ Monday, Oct 3 02:20 PM CDT
- ❏ *Inside an Apache Ozone Upgrade* ❏ Monday, Oct 3 03:10 PM CDT
- ❏ *Performance of Apache Ozone on NVMe*
	- ❏ **Thursday, Oct 6 12:10 PM CDT**
- ❏ *Ozone Birds of a Feather* sessions
	- ❏ Monday, Oct 3 05:50 PM CDT
	- ❏ **Wednesday, Oct 5 05:50 PM CDT**

#### For more

- ❏ Ozone homepage:<https://ozone.apache.org>
- ❏ Ozone repo:<https://github.com/apache/ozone>
- ❏ Ozone dev wiki:<https://cwiki.apache.org/confluence/display/OZONE>
- ❏ Developer mailing list: [dev@ozone.apache.org](mailto:dev@ozone.apache.org)